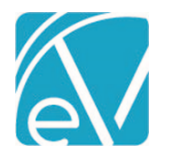

## ECHOVANTAGE RELEASE NOTES

VERSION 2.10.00

## NEW FEATURES

## **Signatures**

- Ability to add Signature boxes has been removed from FormDesignEHR.
- Within FormDesignEHR, a user can now select to make a form "Signable."
- When the Forms.Signable value is 'Y', a Sign button displays when that form is accessed from a client's Timeline.
- A Staff, Client, or Other person may sign.
- A mouse or finger is required for signing.
- Signatures display at the button of the form.

## Staff Contrasts

A new gear is available in the upper-right corner of the screen to allow users to choose which cards to display.

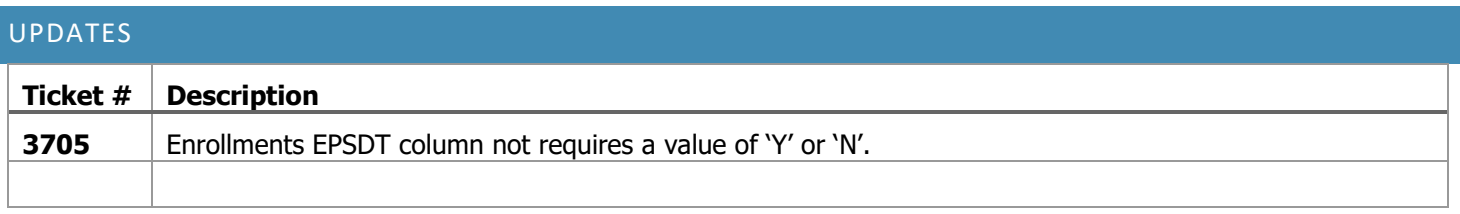

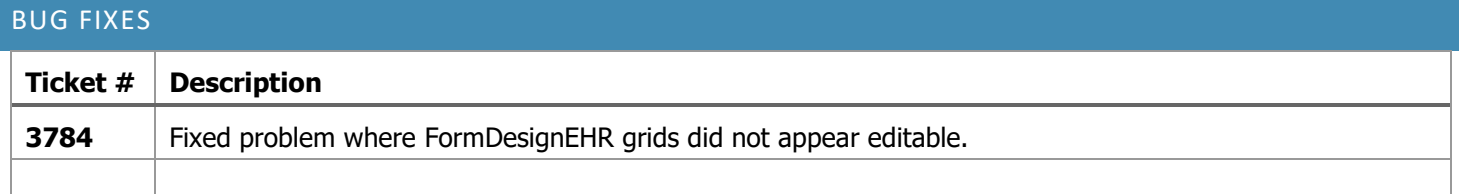